## SAP ABAP table CRMT\_BSP\_CFM\_TM {TM for Confirmations}

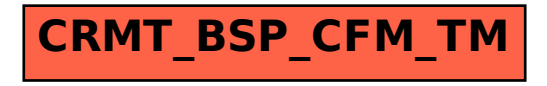